Федеральное государственное бюджетное образовательное учреждение высшего

## образования

ОМСКИЙ ГОСУДАРСТВЕННЫЙ ТЕХНИЧЕСКИЙ УНИВЕРСИТЕТ

Колледж ОмГТУ

Утверждаю Директор колледжа И.Г. Глебова 2020 f ДОКУМЕНТ СООТВЕТСТВУЕТ **ОРИГИНАЛУ** Документ подписан усиленной квалифицированной электронной подписью Сертификат: 735b8d8004afbc1bc5266e33991182ee6e73649f Владелец: Маевский Дмитрий Павлович .<br>Действителен с 22.01.2021 по 22.04.2022

# Методические рекомендации

по подготовке, выполнению, оформлению и защите индивидуальных проектов по

дисциплине

ОУД 08. Информатика (включая Индивидуальный проект)

09.02.06 «Сетевое и системное администрирование»

2020 г.

# **Оглавление**

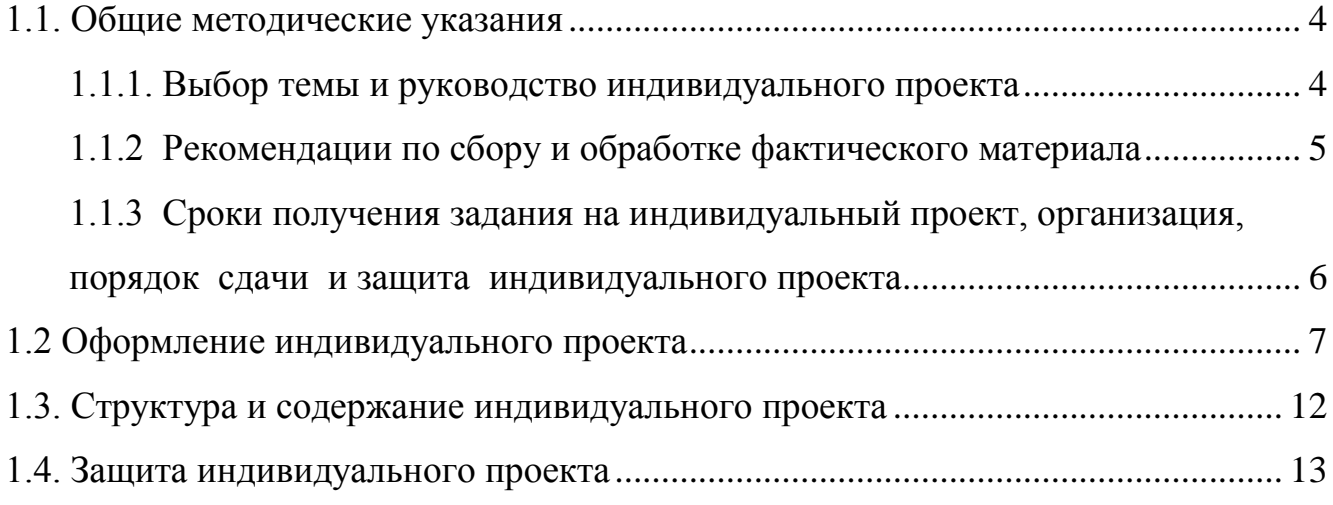

### **Введение**

Система индивидуальных проектов позволяет закреплять теоретические знания студентов, формировать у них умение применять знания при решении прикладных задач, подготавливает к выполнению дипломного проекта и к самостоятельной работе по избранному направлению, способствует развитию творческих способностей.

Индивидуальный проект по дисциплине представляет собой самостоятельную учебно-исследовательскую работу студента, являясь важным элементом учебного процесса.

Индивидуальный проект выполняется в соответствии с учебным планом подготовки специалистов среднего звена по направлению подготовки 09.02.06 «Сетевое и системного администрирование»

Задачи, которые непосредственно ставятся перед студентами при написании индивидуальных проектов по дисциплине «Информатика (включая Индивидуальный проект)»:

 изучение литературы, нормативно-правовых актов, справочных, научных и других источников по выбранной теме;

 самостоятельный анализ основных концепций, положений по изучаемой теме, предлагаемых отечественными и зарубежными авторами;

 четкое, последовательное изложение своих взглядов при анализе проблем объекта исследования, способность творчески применять полученные на занятиях знания, связывать их с практикой;

 изучение имеющегося практического опыта (отечественного и зарубежного) по избранной теме, широкое использование и анализ документов фактических данных и показателей, характеризующих объект исследования.

Индивидуальный проект является итогом самостоятельного изучения студентом одной из важнейших проблем курса, а также подготовительной ступенью к написанию курсовой и выпускной квалификационной работ. Выполненная работа представляется в одном экземпляре для проверки. Если работа

соответствует предъявляемым требованиям, преподаватель оценивает ее положительно и в письменной форме, в виде рецензии, сообщает об этом студенту. Неудовлетворительно выполненная работа подлежит переработке в соответствии с замечаниями преподавателя-руководителя индивидуального проекта, содержащимися в рецензии.

К сдаче дифференцированного зачета по дисциплине «Информатика (включая индивидуальный проект)» студенты допускаются лишь при условии успешной защиты индивидуального проекта.

**Целью** является дальнейшее углубление и укрепление знаний студентов в области информатики. Создание индивидуального проекта должно способствовать закреплению, углублению и обобщению знаний, полученных студентами за время обучения, и применению этих знаний к системному решению конкретной технической задачи, развитию навыков работы со специальной литературой. В индивидуальном проекте студент сможет сформулировать и обосновать собственные выводы.

Настоящие методические рекомендации разработаны в соответствии с учебным планом и программой курса. Они определяют цели, основную тематику, объем, структуру и содержание индивидуального проекта, требования к ней, порядок оформления, выполнения и защиты индивидуального проекта. Указания соответствуют типовым требования к индивидуальным проектам.

Индивидуальный проект является самостоятельной творческой работой студента и выполняется на основе знаний и навыков, полученных при освоении данной дисциплины.

Выполняя индивидуальный проект, необходимо показать степень своей технической грамотности, умения обосновывать теоретическое решение выполняемой задачи, применять теоретические и практические знания к системному решению конкретной технической задачи.

# **1.1. Общие методические указания 1.1.1. Выбор темы и руководство индивидуального проекта**

Студент выбирает тему индивидуального проекта из примерного перечня тем (Приложение 1).

При выборе темы следует учитывать не только интерес к конкретному разделу дисциплины, но и объем знаний, полученных при ее изучении.

Индивидуальный проект выполняется под руководством преподавателя руководителя. Практическое руководство со стороны преподавателя включает:

 предоставление студенту задания на индивидуальный проект и проверку его выполнения;

 составление графика работы над проектированием, в котором определяются этапы, сроки написания и оформления проекта студентом;

 консультации студента по избранной теме, помощь в осмыслении ее содержания и выработке плана работы, объема используемого нормативного материала;

обсуждение наиболее принципиальных и спорных вопросов;

 рекомендации по использованию основной и дополнительной литературы, практического материала и других источников информации как составной части задания;

консультации по оформлению работы;

 проверку выполненного индивидуального проекта и рекомендации по его защите.

## **1.1.2 Рекомендации по сбору и обработке фактического материала**

Начать работу над индивидуальным проектом целесообразно с определения литературы, необходимой для основательного изучения и затем раскрытия темы. В этом большую помощь студенту оказывает руководительпреподаватель.

При подборе литературы необходимо учитывать, в какой мере данная литература посвящена непосредственно данной теме, раскрывает и анализирует ее содержание. Выбирая источник, надо обращать внимание на год издания литературы. Примерный перечень рекомендуемой литературы дан в Приложении 2.

Предварительно необходимо прочитать и отработать отобранную литературу, определить важнейшие вопросы. Затем изучить документальный материал, относящийся к вопросам темы.

Следует последовательно и четко изложить сущность рассматриваемых вопросов.

Последовательность изложения, соразмерность отдельных частей индивидуального проекта, продуманность переходов, лаконичные и точные предложения помогут студенту глубже раскрыть тему, выделить главное.

# **1.1.3 Сроки получения задания на индивидуальный проект, организация, порядок сдачи и защита индивидуального проекта**

Тему и задание на индивидуальный проект студент получает у преподавателя-руководителя, в соответствии с учебным планом.

Задание на индивидуальный проект выдается не позднее, чем за полтора месяца до срока сдачи проекта.

Проведение консультаций по индивидуальному проекту производится в часы, предусмотренные по данной дисциплине учебным планом.

Законченные индивидуальные проекты в установленный срок сдаются преподавателю.

 Преподаватель оценивает качество проекта с учетом теоретического и практического содержания, достижения ее целей и задач.

 После проверки индивидуального проекта выставляется оценка «зачтено/не зачтено» и возвращается студенту для ознакомления с исправлениями и пометками преподавателя (если таковые имеются). После рецензии преподавателя необходимо внести в работу исправления, с которыми студент согласен, или обосновать свое несогласие.

Текст индивидуального проекта должен быть тщательно выверен студентом, который несет полную ответственность за опечатки и ошибки. Работа с большим количеством опечаток к защите не допускается.

Защита индивидуального проекта состоит из краткого сообщения об основном содержании работы, ответов на вопросы, обсуждения качества работы и ее окончательной оценки.

Выступление для защиты должно быть оформлено в виде презентации и должно отвечать требованиям:

• должно быть четким и лаконичным;

• содержать основные направления работы над темой индивидуального проекта;

• содержать выводы и результаты проведенного исследования.

По результатам выступления студента и ответов на вопросы в ходе защиты, преподаватель выставляет оценку по пятибалльной системе, которая записывается в зачетную книжку.

В случае неудовлетворительной оценки индивидуальный проект возвращается студенту на доработку с условием последующей защиты в течение установленного учебной частью срока.

### **1.2 Оформление индивидуального проекта**

Выполненный студентом индивидуальный сдается преподавателю - руководителю в отпечатанном виде.

Оптимальный объем индивидуального проекта – 10-25 страниц машинописного текста.

Текст печатается на стандартных листах формата А4 с одной стороны шрифтом Times New Roman размером 14 кеглей (через 1,5 интервала), с оставлением полей: слева - 30 мм, сверху - 20 мм, справа – 10 мм, снизу - 20 мм. При этом текст рамкой не очерчивается.

Расстановка переносов - автоматически, абзац - 1,25; выравнивание - по ширине, без отступов.

Абзацами надо выделять примерно равные и обособленные по смыслу части текста, тесно связанные между собой. Считается неправильным деление текста на абзацы после каждого предложения или написание текста без абзацев на одну и более страниц, т.к. это затрудняет проверку и восприятие текста.

Вписывать пропущенные слова в текст допускается пастой того же цвета, что и цвет основного текста. При этом плотность дописываемого слова (текста) должна соответствовать плотности основного текста.

Описки, опечатки и другие неточности допускается исправлять закрашиванием специальной белой краской, предусмотренной для этих целей.

В работе используется сквозная нумерация страниц, включая библиографию и приложения. На первой странице (титульном листе) номер не ставится, оглавление работы нумеруется цифрой 2. Номер страницы проставляется арабскими цифрами в правом верхнем или правом нижнем углу страницы. В тексте, таблицах, диаграммах допускают только общепринятые сокращения (единицы измерения, часто употребляющие слова). В расчетных таблицах и выводах к ним вместо слова «предыдущий год» и «отчетный год» следует указать годы, за которые производится расчет и оценка показателей.

 Каждая глава, а также введение, заключение, библиография, приложения начинаются с новой страницы.

Слова: **«Введение», «Заключение», «Приложения», «Литература»** служат заголовками соответствующих разделов, не нумеруются, пишутся 14 шрифтом.

 Главы индивидуального проекта должны быть пронумерованы арабскими цифрами, после номера главы ставится точка (по образцу: *Глава 1. ...).* Номер параграфа каждой главы в индивидуальном проекте состоит из номера главы и непосредственно номера параграфа в данной главе, отделенного от номера главы точкой. Знак параграфа не требуется (по образцу; *1.1 ...).* Наименование глав записываются в виде заголовков строчными буквами (кроме первой прописной) жирным шрифтом, по центру строки, например:

### **Глава 1. Краткая организационно-техническая характеристика**

Наименование параграфов записывают в виде заголовков (с абзаца) строчными буквами (кроме первой прописной) жирным шрифтом и также располагают по центру текста:

### **1.1 Структура технической системы объекта**

Переносы слов в наименовании глав, параграфов, пунктов не допускаются. Точка в конце заголовка глав и параграфов не ставится. Если наименование состоит из двух предложений, их разделяют точкой. Расстояние между заголовками и последующим текстом должно быть равно 10 мм или 12 пт, расстояние между заголовком нового параграфа и последней строчкой предыдущего - 13 мм (18 пт).

Ссылки в тексте на цитируемый материал из использованных источников можно давать по одному из двух допустимых вариантов: либо в подстрочном примечании в конце страницы, либо непосредственно в тексте после окончания цитаты путем выделения ее в тексте двумя косыми чертами или в круглых скобках.

Порядок оформления ссылок в подстрочном примечании оформляется в соответствии с требованиями ГОСТ 7.32-2017 «Система стандартов по информации, библиотечному и издательскому делу. Отчет о научноисследовательской работе. Структура и правила оформления»

Вариант оформления ссылок непосредственно в тексте более прост и предпочтителен. Он предусматривает, после цитаты указание в квадратных или круглых скобках порядкового номера цитируемого произведения по списку использованной литературы и номера страницы, откуда выписана цитата, разделенных запятой.

Например: как отмечает автор "Бухгалтерская служба - структурное подразделение организации, на которое возложены функции ведения учетной работы [3, с. 1].

Ссылки на иллюстрации и таблицы указывают их порядковыми номерами в пределах раздела, например: «...рис.1.2...», «...в табл. 2.3*...».*

Ссылки на формулы дают в скобках, например: «..из расчета, сделанного по формуле (3.1) видно…».

Обозначение в тексте физических величин осуществляется в соответствии с ГОСТ 8.417-81 без переноса на следующую строку. Например: 90% и Т.Л.

В единицах, получаемых делением одной величины на другую, применяют косую линию.

Например: руб./м. и т.д.

Для обозначения множественного числа номера, параграфа, процента, градуса их символы не удваиваются и кавычками при повторении не заменяются. Перед числами и буквенными обозначениями, характеризующими предметы, тире не ставят. Например, цена телевизора 7550 руб. и т.д.

Целые числа, начиная с 5-значных разбиваются на классы, которые отделяются не точкой, а пробелом. Например: 20 700 и т.д.

Нумерация таблиц производится по главам или сквозная по всей работе. Каждая таблица должна иметь название и номер, помещаемый над названием таблицы без сокращения с правой стороны. Например: Таблица 7. Шрифт полужирный.

После каждой таблицы индивидуального проекта делать анализ конкретного явления, факта производственной деятельности предприятия и делать обоснованные выводы и предложения по улучшению их влияния на конечные результаты работы предприятия.

Графы таблицы имеют заголовки и подзаголовки: заголовки начинаются с прописных букв, подзаголовки - со строчных букв. Внесение в таблицу незаполненных граф и строк не допускается. Если в какой-либо строке таблицы нет данных, то в ней ставят прочерк (тире).

Цифры в таблицах располагают так, чтобы классы чисел по всем столбцам были расположены точно один под другим.

Допускается перенос таблицы на другую страницу с соблюдением нумерации граф и указанием сверху «Продолжение таблицы 7». Примечания и сноски, касающиеся содержания таблиц, пишут непосредственно под таблицей.

 Перечень рекомендуемых таблиц по теме индивидуального проекта может быть дополнен студентами с учетом специфики и особенностей хозяйства. Все материалы индивидуального должны быть подшиты в папку.

 Образец оформления титульного листа индивидуального проекта дан в Приложении 3.

 В список литературы включают все используемые источники. Фамилию автора указывают в именительном падеже. Наименование места издания необходимо проводить полностью в именительном падеже: допускаются только сокращения городов: Москва – «М» и Санкт – Петербург – «С-Пб». Пример: Коваленко Н.Я. Экономика сельского хозяйства. – М.: «ЮРКНИГА», 2004.

Образец заполнения списка использованной литературы дан в Приложении 4.

Материалы индивидуального проекта располагаются в следующей последовательности:

- титульный лист;
- оглавление (содержание);
- текст работы (введение, основная часть, практическая часть, заключение);
- список нормативно-правовых актов и использованной литературы (библиография).

Работа открывается титульным листом (приложение 2), на котором необходимо указать:

- фамилию, имя, отчество исполнителя работы;
- специальность, курс, группу;
- тему;
- фамилию, имя, отчество руководителя;
- год выполнения.

Вслед за титульным листом подшиваются задание на индивидуальный проект (Приложение 5).

На следующей странице дается оглавление (содержание) работы, которое, по сути, является ее планом. План индивидуального проекта представляет собой перечень глав и развернутый перечень (параграфов к каждой главе) вопросов. План работы должен охватывать круг вопросов, которые необходимо рассмотреть при изложении темы. Предварительный план исследования студент составляет самостоятельно, а затем согласовывает и утверждает его с преподавателем-руководителем. В процессе работы план может уточняться: расширяться отдельные главы и параграфы, вводятся новые параграфы с учетом собранного материала; другие параграфы, наоборот, могут сокращаться. При этом все изменения в плане должны быть согласованы с преподавателемруководителем.

## **1.3. Структура и содержание индивидуального проекта**

Примерный объем индивидуального проекта 15-30 страниц печатного текста, включая таблицы, расчеты, графики.

Рекомендуемый примерный план индивидуального проекта:

Введение;

Постановка задачи и исходные данные;

Реализация проекта;

Заключение;

Список использованной литературы.

Во введении (порядка двух страниц) излагается постановка задачи в соответствии с техническим заданием, формулируется ее важность и отмечаются особенности решения с указанием литературы, документов (Приложение 4).

**В заключении** необходимо сделать общие выводы по работе в целом, отметить положительные и отрицательные стороны, тенденции в изложении анализируемых показателей. По результатам оценки наметить конкретные мероприятия, направленные на повышение эффективности производства.

**В список литературы** необходимо включить те источники, на которые имеются ссылки в работе, или содержание которых было использовано при написании индивидуального проекта.

Библиография индивидуального проекта оформляется в соответствии с ГОСТом 7.32-201.

Библиография состоит из трех частей:

• нормативно-правовые акты (располагаются в соответствии с убыванием их юридической силы)

• использованная литература (составляется в алфавитном порядке)

• сайты в Интернете (указывают автора материала, название материала и адрес сайта).

Образец заполнения списка использованной литературы дан в Приложении 3.

### **1.4. Защита индивидуального проекта**

Защита индивидуального проекта проводится на занятии. К защите обучающийся представляет пояснительную записку и готовит устное сообщение – доклад с презентацией. В сообщении необходимо в краткой форме отразить все этапы работы. При этом следует последовательно изложить тему работы, постановку задачи, анализ возможных методов решения, отметить особенности выбранного метода, полученные результаты решений и их оценку. На выступление отводится время в пределах 7-10 минут. В конце сообщения необходимо сделать краткое заключение по результатам индивидуального проекта.

При оценке индивидуального проекта учитывается качество выполненной работы, доклад, оформление пояснительной записки.

### **Критерии оценки**

Оценка **«зачтено»** ставится, если работа отвечает следующим требованиям:

### **Тема работы:**

- актуальна и соответствует содержанию подготовки выпускника по данной специальности.

### **Содержание работы:**

- полностью соответствует теме исследования и разработки;

- представлен анализ предметной области;

- терминологический аппарат использован правильно, аргументировано;

- в работе используются новые литературные источники;

- обучающийся обнаруживает глубокую общетеоретическую подготовку;

- демонстрирует умение работать с различными видами источников, в том числе данными, полученными экспериментальным путем;

- проявляет умение обобщать, систематизировать и научно классифицировать материал, являющийся предметом исследования;

- работа оформлена в соответствии с требованиями;

- умеет составить программу исследования (определить проблему, цели, задачи, объект, предмет, гипотезу, методы исследования), обосновать практическое значение данного исследования в работе преподавателя.

### **Владеет методикой проведения эксперимента:**

- умеет анализировать полученные результаты, делать конкретные выводы, соответствующие поставленным целям и задачам;

- умеет определить практическую значимость работы и найти варианты использования материалов исследования в профессиональной деятельности.

#### **Защита индивидуального проекта:**

- обучающийся в устном выступлении на защите адекватно представляет результаты исследования;

- владеет научным стилем изложения;

- аргументировано отвечает на вопросы и участвует в дискуссии.

Оценка **«не зачтено»** ставится, если:

- установлен факт плагиата;

- имеются принципиальные замечания по семи и более параметрам индивидуального проекта;

- обучающийся допустил грубые теоретические ошибки, не владеет навыками ведения научного исследования.

# **Примерный перечень тем для индивидуального проекта:**

- 1. Умный дом.
- 2. Правовые нормы охраны программ и данных.
- 3. Образовательные информационные ресурсы.
- 4. Лицензионные и свободно распространяемые программные продукты
- 5. Автоматизированное рабочее место (АРМ) специалиста.
- 6. Современные информационные технологии и их виды.
- 7. Решения проблемы защиты интеллектуальной собственности в Интернете.
- 8. История развития отечественных ЭВМ.
- 9. Негативное воздействие компьютера на здоровье человека и способы защиты.
- 10. Компьютер 21 века, перспективы.
- 11. Моделирование в электронных таблицах
- 12. Системы счисления Древнего мира.
- 13. Российские поисковые системы.
- 14. Программы для видеоконференций.
- 15. Способы обмена данными через Интернет.
- 16. Этические нормы поведения в информационной сети.
- 17. Разновидности поисковых систем в Интернете.
- 18. Развитие технологий соединения компьютеров в локальные сети.
- 19. Компьютерные игры: за и против.
- 20. Сравнительный анализ антивирусных программ.
- 21. Система дистанционного обучения Moodle.
- 22. QR-коды: создание и применение.
- 23. Основные инструменты поиска в СПС «Консультант Плюс».
- 24. Современные носители информации, их эволюция, направление развития.
- 25. Состав персонального компьютера
- 26. Внешние устройства персонального компьютера.
- 27. Классификация СУБД (систем управления базами данных)
- 28. Глобальная компьютерная сеть Интернет.
- 29. Телекоммуникационные технологии
- 30. Система компьютерной презентации и мультимедийные среды.

Приложение 2

# Федеральное государственное бюджетное образовательное учреждение высшего образования ОМСКИЙ ГОСУДАРСТВЕННЫЙ ТЕХНИЧЕСКИЙ УНИВЕРСИТЕТ Колледж ОмГТУ

# **ИНДИВИДУАЛЬНЫЙ ПРОЕКТ**

по дисциплине «Информатика (включая Индивидуальный проект)»

тема: \_\_\_\_\_\_\_\_\_\_\_\_\_\_\_\_\_\_\_\_\_\_\_\_\_\_\_\_\_\_\_\_\_\_\_\_\_\_\_\_\_\_\_\_\_\_\_\_\_\_\_\_\_\_\_\_\_\_\_\_\_

Специальность: 09.02.06 Сетевое и системное администрирование Выполнил(а) студент(ка) \_\_\_ курса \_\_\_\_\_\_\_ группы \_\_\_\_\_\_\_\_\_\_\_\_\_\_\_\_\_\_\_\_\_\_\_\_\_\_\_\_\_\_

(Ф.И.О. студента) Проверил \_\_\_\_\_\_\_\_\_\_\_\_\_\_\_\_\_\_\_\_ (Ф.И.О. руководителя) Оценка и последника и последника и последника

## Приложение 3

## **Образец заполнения списка использованной литературы**

## *1. Законодательные акты*

Основное заглавие: сведения, относящиеся к заглавию. – Сведения об издании. – Место издания: Издательство, Дата издания. – Объем.

- Конституция Российской Федерации: принята 12 дек. 1993 г. – М.: НОР-МА, 2006. – 123, [1] с.

## *2. Литература*

Фамилия И. О. 1-го автора. Основное заглавие: сведения, относящиеся к заглавию / И. О. Фамилия 1-го автора, И. О. Фамилия 2-го автора; другие сведения об ответственности. – Сведения об издании. – Место издания: Издательство, Дата издания. – Объем.

- Адлина Г.В., Все основные бухгалтерские проводки: учеб. /. Г.В. Адлина, С.Р. Богомолец. – М.: Маркет ДС, 2012. – 544 с.

## *3. Журнальные, газетные статьи*

Фамилия И. О. Название статьи / И. О. Фамилия автора // Название журнала. – Год издания. – Номер журнала. – Страницы статьи от начала до конца.

- Курц, Х. Торговое равновесие в развивающихся экономических системах / Х. Курц, Н. Сальвадори // Журнал экономической теории. – 2012. – № 1. – C. 5-9.

# **Тема: Мой рабочий стол на компьютере**

# **Содержание**

Введение

- 1. Постановка задачи
- 2. «Рабочий стол» различных операционных систем
	- 2.1. Основные операционные системы
	- 2.2. «Рабочий стол» ОС «Windows», «Mac OS X», «Linux»
- 3. Основные элементы «Рабочего стола»
	- 3.1. «Рабочий стол» и его элементы
	- 3.2. Контекстное меню «Рабочего стола»
	- 3.3. Анализ операционных систем

Заключение

Список используемых источников

#### Введение

Процесс взаимодействия человека с ЭВМ насчитывает уже более 40 лет. Современные вычислительные машины представляют одно из самых значительных достижений человеческой мысли, влияние которого на развитие научнотехнического прогресса трудно переоценить. Благодаря разнообразию программного и аппаратного обеспечения сегодня возможно использование всех потенциальных возможностей компьютерных технологий.

Тема проекта - «Мой Рабочий стол на компьютере» - выбрана мной, потому что «Рабочий стол» является основным окном графической среды пользователя вместе с элементами, добавляемыми в него этой средой.

Актуальность проекта выражается в необходимости получения знаний об элементах «Рабочего стола», понимании их разнообразия, функциональной взаимосвязи в недрах компьютерной системы, а также зависимости человека от компьютерных машин в современном мире.

Практически общей проблемой является недостаток знаний обо всех возможностях «Рабочего стола».

Цель работы заключается в освоении возможностей «Рабочего стола» и формировании навыков использования их в повседневной жизни.

# Приложение 5

Федеральное государственное бюджетное образовательное учреждение высшего

# образования

# ОМСКИЙ ГОСУДАРСТВЕННЫЙ ТЕХНИЧЕСКИЙ УНИВЕРСИТЕТ

# Колледж ОмГТУ

 $\overline{\phantom{a}}$  , and the contract of the contract of the contract of the contract of the contract of the contract of the contract of the contract of the contract of the contract of the contract of the contract of the contrac

# УТВЕРЖДАЮ

# $\frac{1}{\sqrt{2}}$  ,  $\frac{1}{\sqrt{2}}$  ,  $\frac{1}{\sqrt{2}}$  ,  $\frac{1}{\sqrt{2}}$  ,  $\frac{1}{\sqrt{2}}$  ,  $\frac{1}{\sqrt{2}}$  ,  $\frac{1}{\sqrt{2}}$  ,  $\frac{1}{\sqrt{2}}$  ,  $\frac{1}{\sqrt{2}}$  ,  $\frac{1}{\sqrt{2}}$  ,  $\frac{1}{\sqrt{2}}$  ,  $\frac{1}{\sqrt{2}}$  ,  $\frac{1}{\sqrt{2}}$  ,  $\frac{1}{\sqrt{2}}$  ,  $\frac{1}{\sqrt{2}}$  $\frac{1}{\sqrt{2}}$  ,  $\frac{1}{\sqrt{2}}$  ,  $\frac{1}{\sqrt{2}}$  ,  $\frac{1}{\sqrt{2}}$  ,  $\frac{1}{\sqrt{2}}$  ,  $\frac{1}{\sqrt{2}}$  ,  $\frac{1}{\sqrt{2}}$  ,  $\frac{1}{\sqrt{2}}$  ,  $\frac{1}{\sqrt{2}}$  ,  $\frac{1}{\sqrt{2}}$  ,  $\frac{1}{\sqrt{2}}$  ,  $\frac{1}{\sqrt{2}}$  ,  $\frac{1}{\sqrt{2}}$  ,  $\frac{1}{\sqrt{2}}$  ,  $\frac{1}{\sqrt{2}}$  (подпись)  $\left\langle \frac{d(x)-y}{y}\right\rangle = 20$  . T.

# **ЗАДАНИЕ**

# на индивидуальный проект

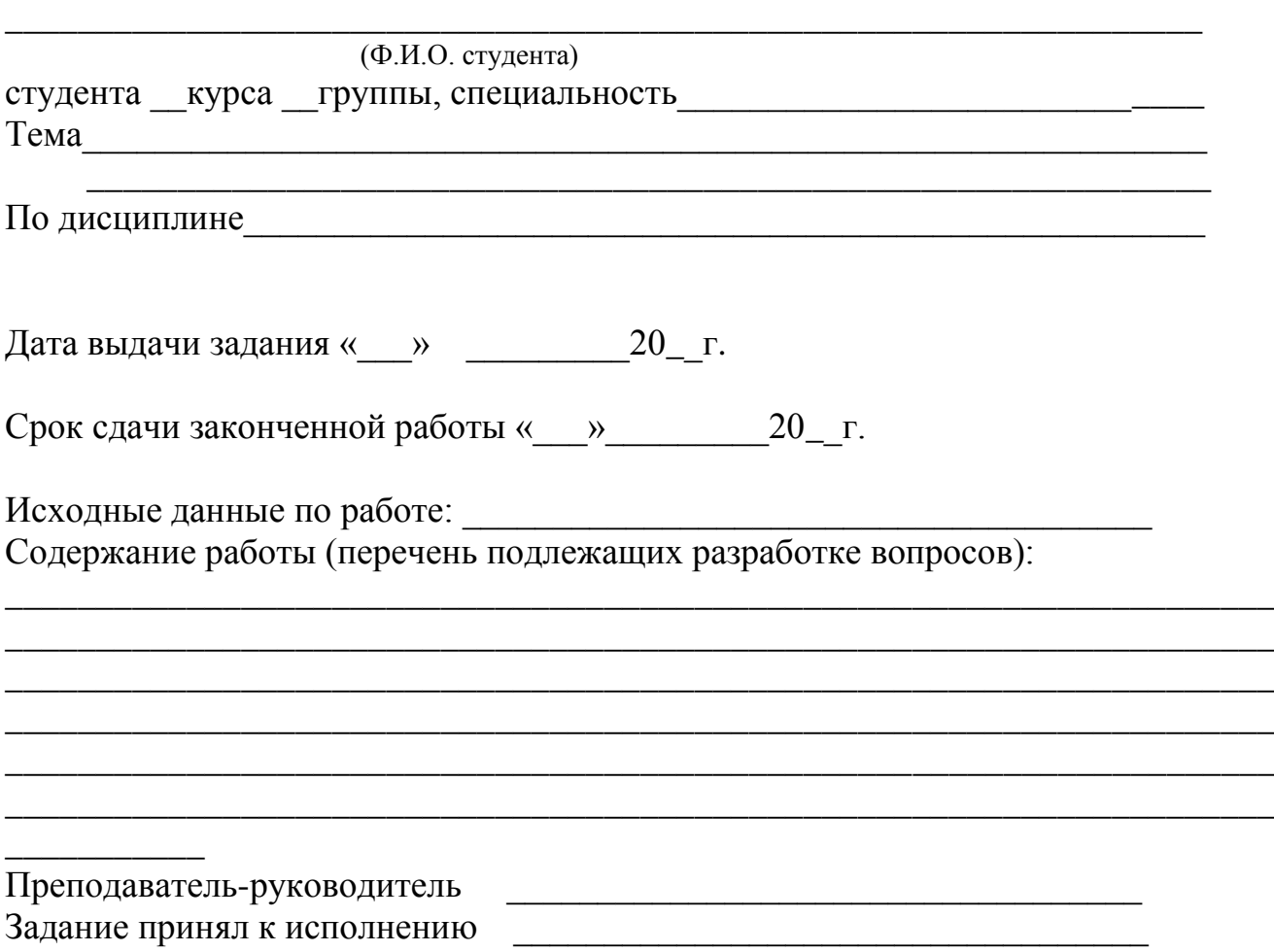